# **+ AUTODOC CLUB**

Kaip pakeisti **FORD Kuga Mk1 Off-Road** alyvos filtrą ir variklio alyvą - keitimo vadovas

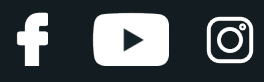

# **PANAŠI VAIZDO PAMOKA**

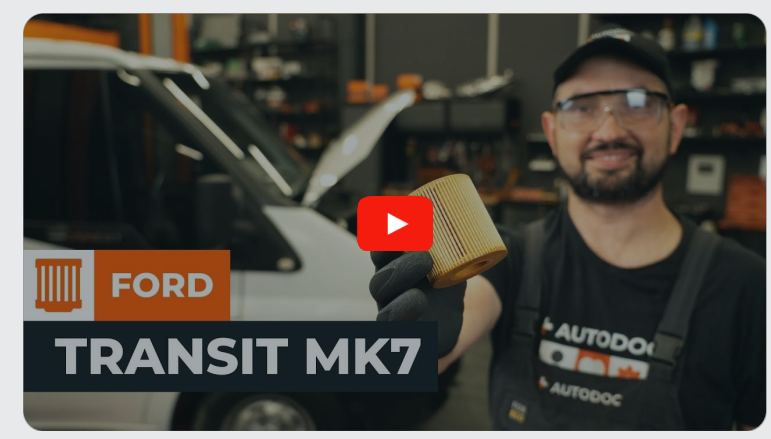

Šiame vaizdo įraše rodoma panašios autodalies keitimo procedūra kitoje transporto priemonėje.

## **Svarbu!**

Ši keitimo veiksmų seka gali būti naudojama: FORD KUGA I 2.0 TDCi, FORD KUGA I 2.0 TDCi 4x4

Veiksmų seka gali šiek tiek skirtis, priklausomai nuo automobilio konstrukcijos ypatumų.

Ši pamoka gali būti naudojama atliekant panašios autodalies keitimą automobilyje: FORD TRANSIT komercinis 2.2 TDCi

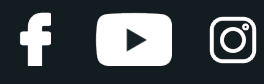

## KEITIMAS: ALYVOS IR FILTRU – FORD KUGA MK1 OFF- ROAD. REIKIAMI ĮRANKIAI:

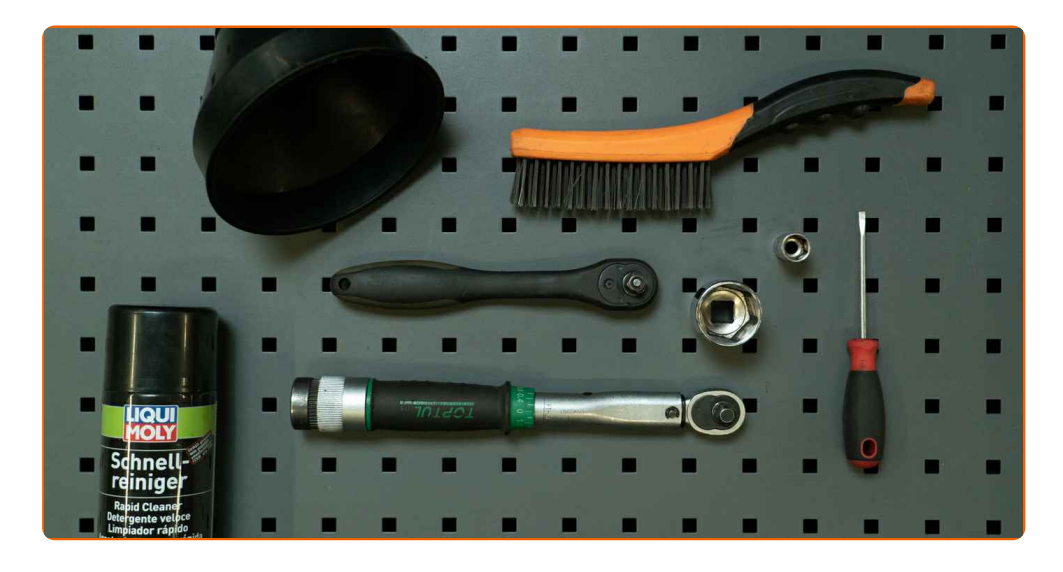

- Vielinio šepečio
- Universalaus valymo purškalo
- Dinamometrinio rakto
- 13 mm galvutės
- 30 mm galvutės
- Reketinio rakto
- · Plokščiojo atsuktuvo
- Piltuvėlio
- Alyvos surinkimo talpos
- Automobilio sparno užvalkalo

**Įsigyti į[rankius](https://www.autodoc.lt/irankiai/?utm_source=club.autodoc.lt&utm_medium=referral&utm_campaign=buy_tools_pdf&utm_term=lt)**

# + AUTODOC CLUB

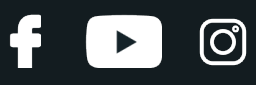

## Keitimas: alyvos ir filtru – FORD Kuga Mk1 Off-Road. AUTODOC ekspertai rekomenduoja:

- Kiekvieną kartą keisdami variklio alyvą keiskite ir alyvos filtrą.
- Prieš pradėdami darbą, pašildykite variklį, kad sumažintumėte alyvos klampumą.
- Dėvėkite apsaugines pirštines, kad išvengtumėte sąlyčio su karštu skysčiu.
- Įspėjimas! Užgesinkite variklį prieš pradėdami bet kokius darbus su FORD Kuga Mk1 Off-Road.

# **KEITIMO ŽINGSNIUS ATLIKITE TOKIA EILĖS TVARKA:**

**1**

Atidarykite variklio dangtį.

**2** Naudokite automobilio sparno <sup>u</sup>žvalkalą, kad <sup>i</sup>švengtumėte automobilio dažų ir plastikini<sup>ų</sup> dali<sup>ų</sup> pažeidimų.

**3**

Atsukite alyvos įpylimo kamštį.

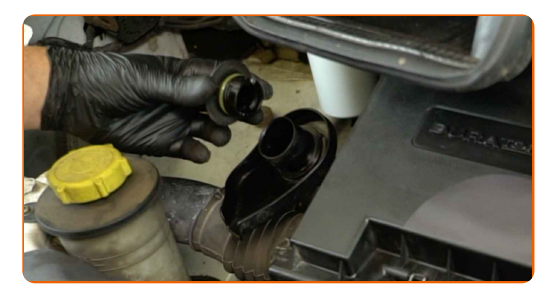

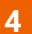

Ištraukite alyvos lygio matuoklę.

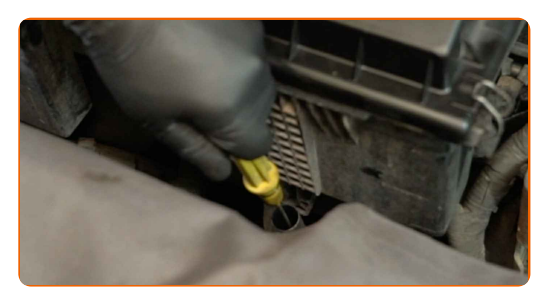

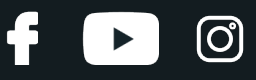

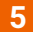

Pakelkite automobilį automobiliniu keltuvu arba pasinaudokite apžiūros duobe.

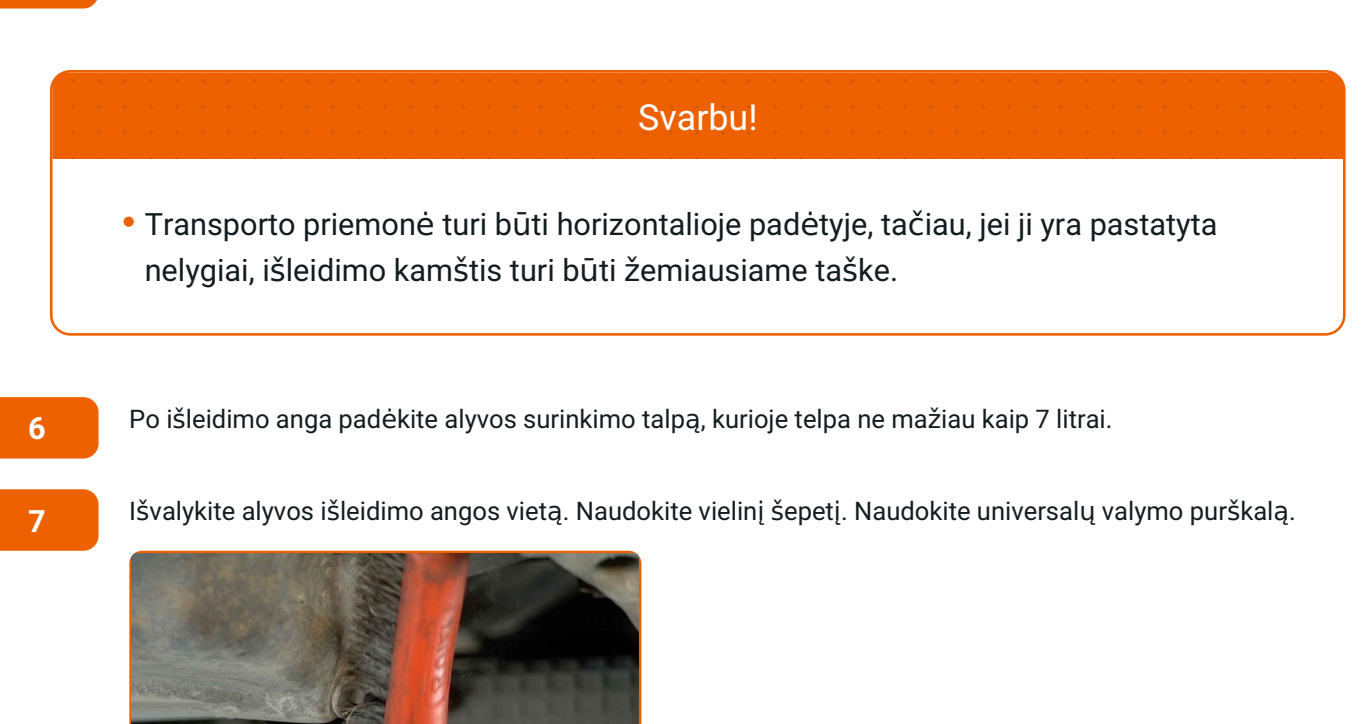

**8**

Atsukite išleidimo kamštį. Naudokite 13 mm galvutę. Naudokite reketinį raktą.

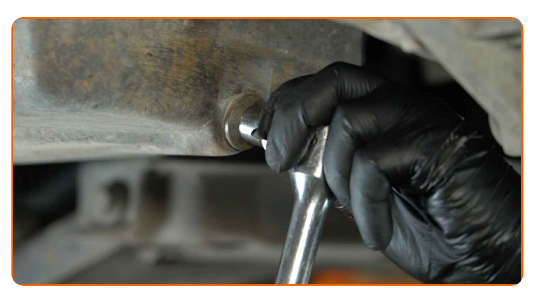

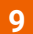

Išleiskite panaudotą alyvą.

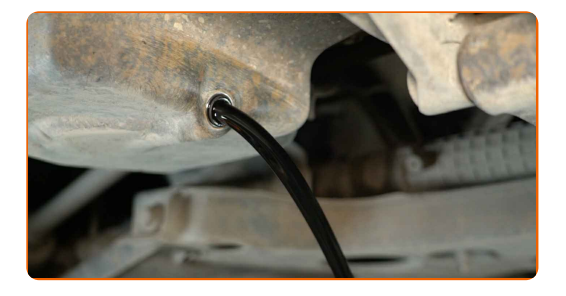

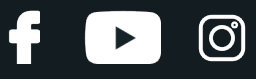

## Dėmesio!

- Alyva gali būti karšta.
- Palaukite, kol alyva visiškai ištekės iš išleidimo angos.

**10** Nuvalykite alyvos filtro dangtelį. Naudokite universal<sup>ų</sup> valymo purškalą.

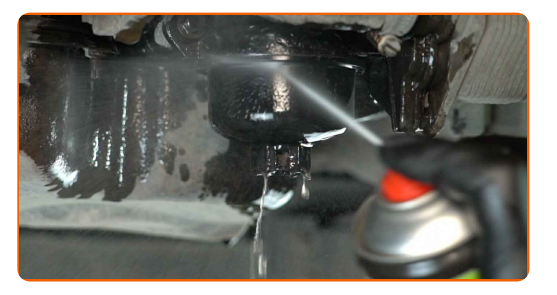

**11**

Atsukite filtro dangtelį kartu su senu filtro elementu. Naudokite 30 mm galvutę. Naudokite reketinį raktą.

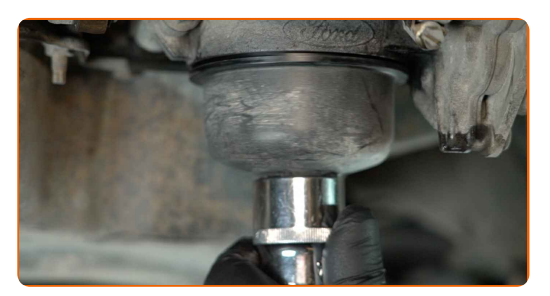

## Dėmesio!

Alyva gali būti karšta.

**12**

Iš filtro dangtelio išimkite filtro elementą. Išimkite seną alyvos filtro dangtelio sandarinimo žiedą. Naudokite plokščią atsuktuvą.

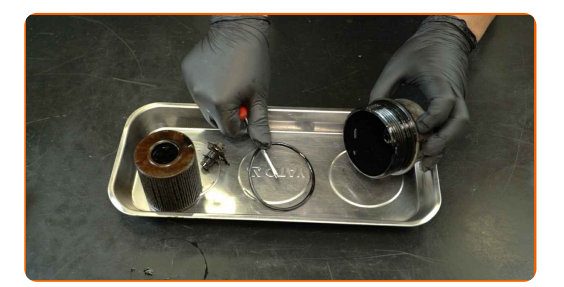

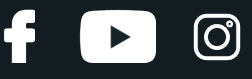

Išimkite sandarinimo žiedą iš išleidimo kamščio. Naudokite plokščią atsuktuvą.

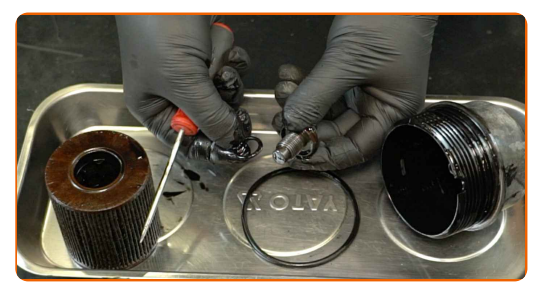

**14** Nuvalykite alyvos filtro dangtelį. Naudokite universal<sup>ų</sup> valymo purškalą.

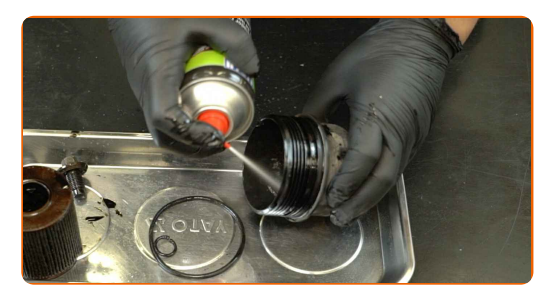

**15**

Išvalykite išleidimo kamštį. Naudokite universalų valymo purškalą.

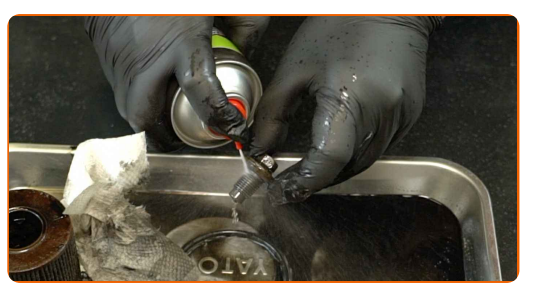

**16**

Uždėkite naują sandarinimo žiedą ant išleidimo kamščio.

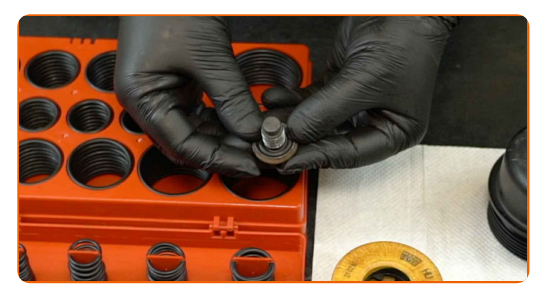

**17**

Uždėkite naują sandarinimo žiedą ant alyvos filtro dangtelio.

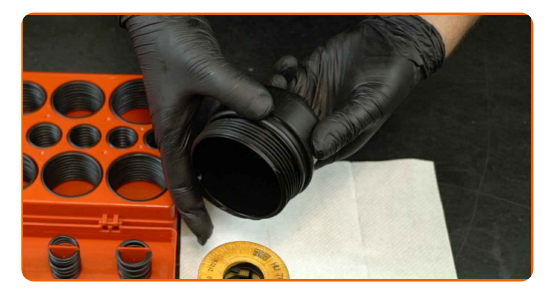

# + AUTODOC CLUB

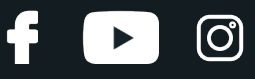

**18**

Sutepkite naują sandarinimo žiedą nedideliu kiekiu naujos alyvos.

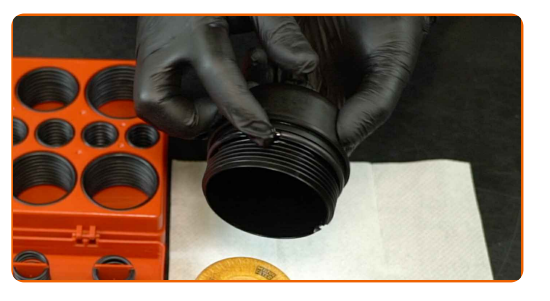

**19**

Sumontuokite naują filtravimo elementą į alyvos filtro dangtelį.

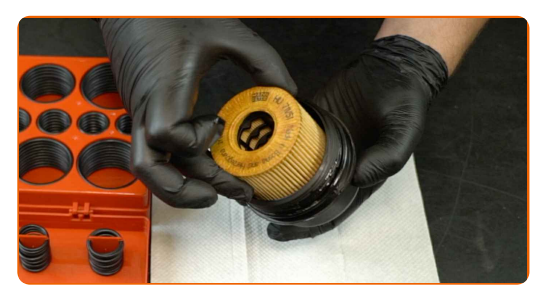

**20**

Išvalykite alyvos filtro montavimo vietą. Naudokite universalų valymo purškalą.

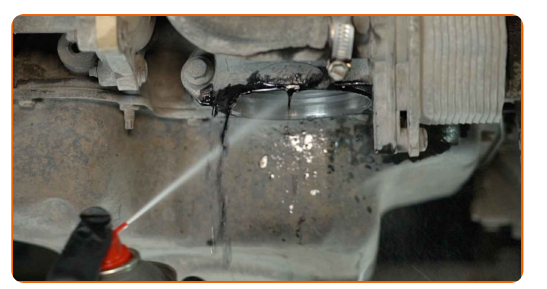

**21**

Sumontuokite alyvos filtro dangtelį ir jį užsukite. Naudokite 30 mm galvutę. Naudokite dinamometrinį raktą. Priveržimo momentas: 20 N·m.

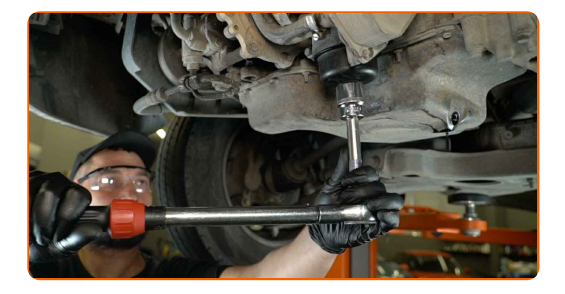

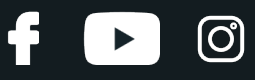

Išvalykite alyvos išleidimo angos vietą. Naudokite universalų valymo purškalą.

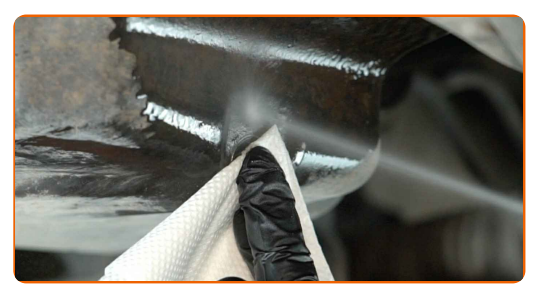

#### **23**

Įsukite išleidimo kamštį ir priveržkite. Naudokite 13 mm galvutę. Naudokite dinamometrinį raktą. Priveržimo momentas: 23 N·m.

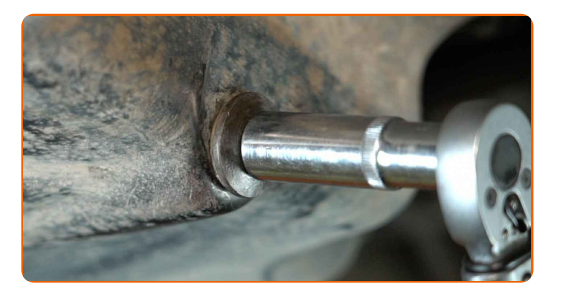

**24** Nuleiskite automobil<sup>į</sup> atgal ant <sup>ž</sup>emės.

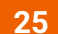

**25** Nuimkite alyvos <sup>į</sup>pylimo kamštį.

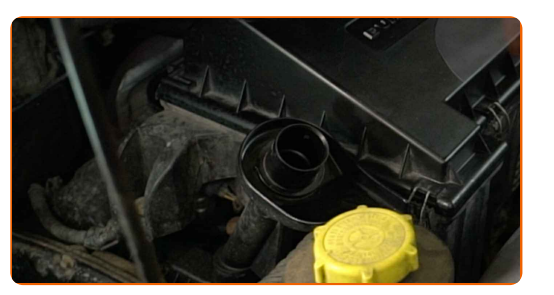

**26**

#### Įdėkite piltuvėlį.

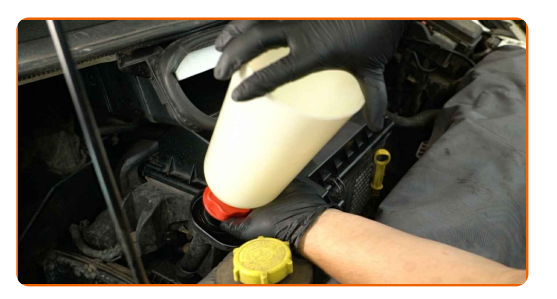

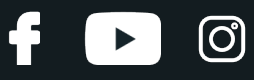

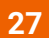

Įpilkite alyvos į variklį per įpylimo angą. Reikiamas alyvos kiekis: 6.14 l.

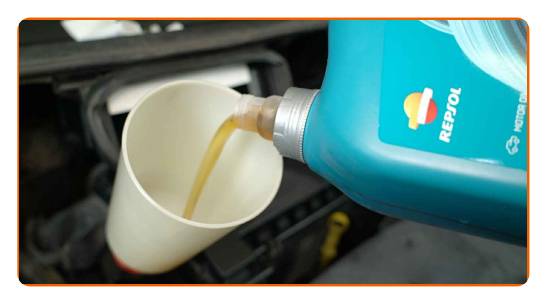

## Svarbu!

Naudokite gamintojo rekomenduojamą alyvą.

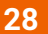

Patikrinkite alyvos lygį pasinaudodami matuokle.

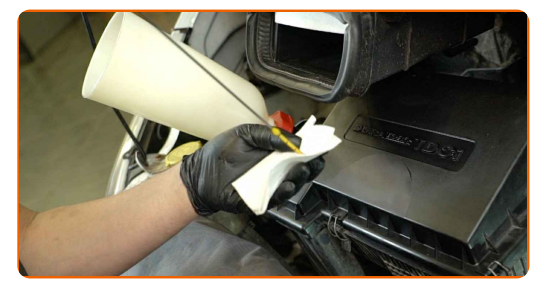

Keitimas: alyvos ir filtru – FORD Kuga Mk1 Off-Road. AUTODOC rekomenduoja:

Alyvos lygis turi būti tarp minimalios ir maksimalios žymos.

Jei reikia, papildykite alyvos.

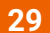

Išimkite piltuvėlį ir užsukite alyvos įpylimo kamštį.

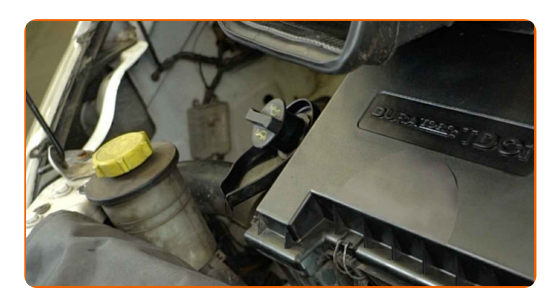

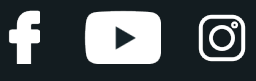

Kelias minutes leiskite varikliui veikti.

Keitimas: alyvos ir filtru – FORD Kuga Mk1 Off-Road. Patarimas iš AUTODOC ekspertų:

Alyvos slėgio įspėjamoji lemputė, rodanti nepakankamą slėgį tepimo sistemoje, gali degti ilgiau nei įprastai. Po kelių sekundžių alyva užpildys visus kanalus ir lemputė užges.

**31**

Patikrinkite alyvos lygį matuokle praėjus 5 minutėms po variklio išjungimo ir, jei reikia, papildykite alyvos.

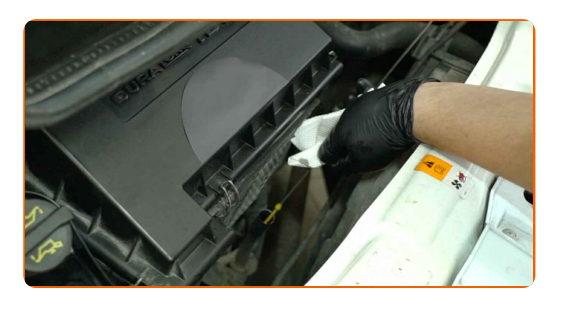

#### Svarbu!

Alyvos lygis turi būti tarp minimalios ir maksimalios žymos.

**32**

Įsitikinkite, kad alyvos įpylimo kamštis tinkamai priveržtas. Patikrinkite, ar sandarus srieginis išleidimo angos kamštis ir alyvos filtro sandariklis. Jei reikia, juos atsargiai priveržkite.

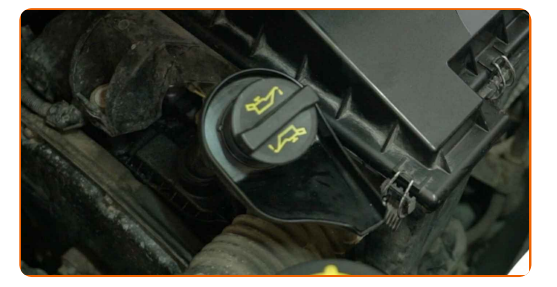

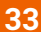

**33** Nuimkite automobilio sparno <sup>u</sup>žvalkalą.

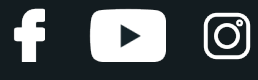

Uždarykite variklio dangtį.

## AUTODOC rekomenduoja:

Norėdami apsaugoti aplinką nuo taršos, būtinai utilizuokite panaudotus filtrus ir alyvą specialiuose surinkimo punktuose.

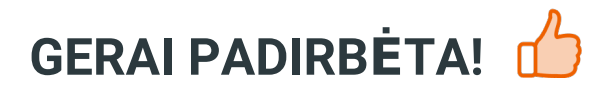

**ŽIŪRĖTI [DAUGIAU](https://club.autodoc.lt/manuals/ford/kuga/kuga-i?utm_source=club.autodoc.lt&utm_medium=referral&utm_campaign=vote_PDF&utm_term=lt) PAMOKŲ**

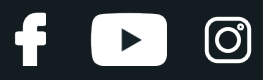

# **AUTODOC — KOKYBIŠKOS IR PRIEINAMOS AUTODALYS INTERNETU**

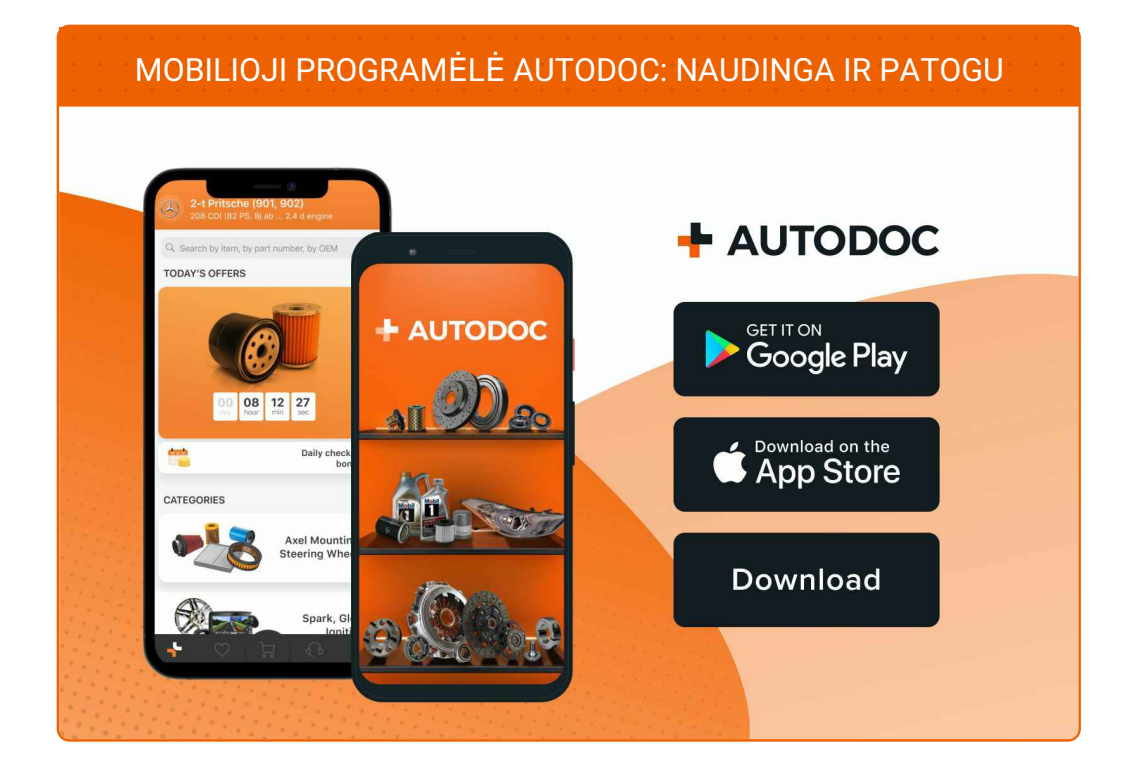

## **PLATUS AUTODALIŲ PASIRINKIMAS JŪSŲ [AUTOMOBILIUI](https://www.autodoc.lt?utm_source=pdf)**

#### **TEPALO FILTRO: PLATUS [ASORTIMENTAS](https://www.autodoc.lt/autodalys/alyvos_filtras-10359?utm_source=pdf)**

# **PASTABA APIE ATSAKOMYBĘ:**

Dokumentuose pateikiami tik patarimai ir rekomendacijos, kurios gali būti jums naudingos atliekant remonto ir keitimo darbus. Įmonė "AUTODOC" nėra atsakinga už remonto proceso metu patirtus nuostolius, traumas ir žalą turtui dėl neteisingo pateiktos informacijos naudojimo irinterpretavimo.

"AUTODOC" nėra atsakingi už bet kokias galimas klaidas ir netikslumus šioje instrukcijoje. Pateikiama medžiaga yra skirta informaciniams tikslams ir negali pakeisti specialistų konsultacijos.

"AUTODOC" nėra atsakingi už netinkamą ir traumas galintį sukelti remontinės įrangos, įrankių ir transporto priemonių dalių naudojimą. "AUTODOC" primygtinai rekomenduoja būti atsargiems ir laikytis saugumo taisyklų atliekant bet kokius remonto ar keitimo darbus. Atsiminkite: žemos kokybės transporto priemonių dalių naudojimas negarantuoja reikiamo saugumo lygio kelyje.

© Copyright 2023 – visas turinys, ypač tekstai, nuotraukos ir grafika, yra apsaugoti autorinių teisių. Visos teisės, įskaitant kopijavimą, redagavimą irvertimą, priklauso "AUTODOC SE".